# **CCZE**

- Objet : CCZE Vos logs en couleur
- Niveau requis : [débutant,](http://debian-facile.org/tag:debutant?do=showtag&tag=d%C3%A9butant) [avisé](http://debian-facile.org/tag:avise?do=showtag&tag=avis%C3%A9)
- Commentaires : Coloration syntaxique de vos logs
- Débutant, à savoir : [Utiliser GNU/Linux en ligne de commande, tout commence là !](http://debian-facile.org/doc:systeme:commandes:le_debianiste_qui_papillonne)
- Suivi :
	- © Création par Ssmolski le 14/06/2010
	- $\circ$  Testé par  $\clubsuit$  [milou](http://debian-facile.org/utilisateurs:milou) le 20/08/2015
- Commentaires sur le forum :  $C$ 'est ici<sup>[1\)](#page--1-0)</sup>

## **Introduction**

#### $\pmb{\times}$

Afin d'agrémenter la lecture des .log Linux, CCZE utilise les fichiers déjà existants et reconnaît la syntaxe utilisée afin de mettre différentes couleurs, pas besoin de modifier ses logs.

#### **Installation**

```
apt-get update && apt-get install ccze
```
### **Utilisation**

À savoir :

[la commande TAIL](http://debian-facile.org/doc:systeme:tail)

Affichage des auth. log par exemple :

```
tail -f /var/log/auth.log | ccze
```
#### [retour de la commande](http://debian-facile.org/_export/code/doc:systeme:ccze?codeblock=2)

```
Jun 14 18:05:01 monpc CRON[4214]: pam_unix(cron:session): session
closed for user root
Jun 14 18:06:58 monpc su[4242]: Successful su for root by monuser
Jun 14 18:06:58 monpc su[4242]: + pts/0 monuser:root
Jun 14 18:06:58 monpc su[4242]: pam_unix(su:session): session opened
for user root by monuser(uid=1000)
Jun 14 18:09:01 monpc CRON[4897]: pam_unix(cron:session): session
opened for user root by (uid=0)
Jun 14 18:09:01 monpc CRON[4897]: pam_unix(cron:session): session
```

```
closed for user root
Jun 14 18:10:01 monpc CRON[5511]: pam_unix(cron:session): session
opened for user root by (uid=0)
Jun 14 18:10:01 monpc CRON[5512]: pam_unix(cron:session): session
opened for user root by (uid=0)
Jun 14 18:10:01 monpc CRON[5512]: pam_unix(cron:session): session
closed for user root
Jun 14 18:10:01 monpc CRON[5511]: pam_unix(cron:session): session
closed for user root
```
Ctrl + C pour quitter.

# **Configuration**

A savoir : [La commmande d'édition VIM](http://debian-facile.org/doc:editeurs:vim:vim)

Pour mettre un choix de couleurs des syntaxes tout à votre aise, tapez :

vim /etc/cczerc

#### **Lien**

<http://linux-attitude.fr/post/lire-les-logs-en-couleur>

Ce logiciel sympa est signalé par un petit nouveau sur le forum : **sanguinarius** ! Que ces plaisirs et douceurs sur nos regards lui soient dédiés à jamais.

#### [1\)](#page--1-0)

N'hésitez pas à y faire part de vos remarques, succès, améliorations ou échecs !

From: <http://debian-facile.org/> - **Documentation - Wiki**

Permanent link: **<http://debian-facile.org/doc:systeme:ccze>**

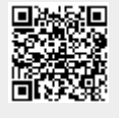

Last update: **29/07/2021 08:35**